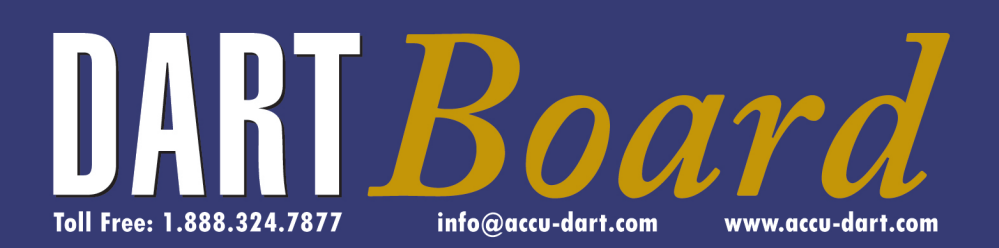

 $S T A Y$ CONNECTED TO YOUR **INVENTORY** 

# ACCU-DART Newsletter

February 2014

#### **In This Issue**

NEW Service Patch - ACCU-DART for Sage 300 ERP Creating an ACCU-DART Case Study is Easy Upcoming Events Ask Quantity? Option

## **NEW Service Patch - ACCU-DART for Sage 300 ERP**

**Effective 02-18-14**

We are pleased to announce that a Service Patch for ACCU-DART is currently available. This service patch addresses some functional and performance issues.

All customers that are on Sage 300 5.6 or greater and on ACCU-DART support should apply this service patch. NOTE: If you have received a copy of the ACCU-DART software AFTER February 18, 2014, you do not need to apply the patch

1. As always please make sure that you have a backup copy of your RFxxA folder before applying service patch.

2. Download service patch from ftp://206.108.169.30/ ECI\_FTP/

3. Go to appropriate sub folder 5.6 or 6.0 or 6.1 4. Download appropriate file ACCUDART\_SP\_56\_ 20140218.zip or ACCUDART\_SP\_60\_20140218.zip or ACCUDART\_SP\_61\_20140218.zip to the RFxxA folder

5. Unzip the file and overwrite existing files

If you have any questions please do not hesitate to contact us info@accu-dart.com or 888.324.7877

### **Creating an ACCU-DART Case Study is Easy!**

Participating in our ACCU-DART Case Studies is an easy and effective way of both sharing your ACCU-DART successes and promoting YOUR business. Simply fill in our case study questionnaire, and we will create a draft for your approval.

Denis Boudreau, president of DB Group Ltd, recently worked with our team to create this case study. Here is what he had to say of the experience:

"When Barbra from ACCU-DART reached out to partners for success stories. We jumped on the occasion right away. This was a great opportunity for us to share the success of our implementations and add marketing literature to our portfolio for future prospects. Finalizing the text for the success story was very quick and easy and I would encourage every partner to share their success story."

As an added bonus, resellers who complete an ACCU-DART case study will receive a credit up to \$1,000 off their next invoice.

What have you got to lose? Contact barb@accu-dart.com to become an ACCU-DART success story today!

## **Upcoming Events:**

**TPAC Conference**  February 23-26, 2014 Vancouver, BC www.tpac.biz

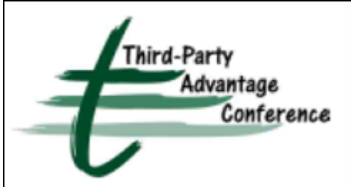

We are thrilled to be

returning to the TPAC Conference in February 2014. TPAC showcases third-party products that work with Sage 300 ERP and Sage CRM. Whether you need a vertical solution, add-on, or specialized customization, this is the place to be!

Check out this exciting video to learn more about TPAC

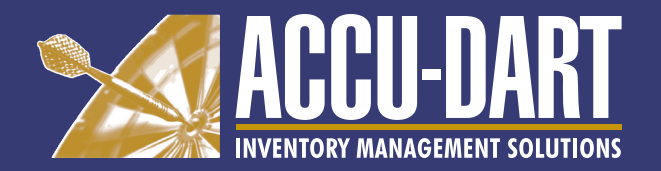

## **Ask Quantity? ACCU-DART for Sage 300 ERP**

ACCU-DART for Sage 300 has the ability to assume quantity of one for every scan or to Ask for Quantity, where the user will be prompted to enter the quantity. We provide this capability because different companies in different situations may want the system to behave differently. For example, if we are shipping, we generally pick up each item as we are putting it in the box and would like to be able to simply scan the item and have the system assume we are shipping 1 item. If we ship two then we will simply scan each. When I am doing a PO Receipt I may want to be able to scan the item and then say that I am receiving 144 rather than having to scan each item. Many of our installations have been making good use of this capability.

We recently have enhanced ACCU-DART for Sage 300 to provide more control over this capability. Rather that asking the user on each transaction if you want to Ask Quantity?, you can now indicate by module if you want the system to assume that the answer to this question is No or Yes. By defining this value ACCU-DART will no longer ask the user the question every time. You still have the option of having the system ask the user for their desired option.

How do you install this? You can either create the following file or ask us to send you a copy for your RFxxA folder. You can then set the value on each module to:

0 if you want this system to skip the question and assume that the value desired is No 1 if you want the system to skip the question and assume that the value desired is Yes 2 if you want the system to ask the question

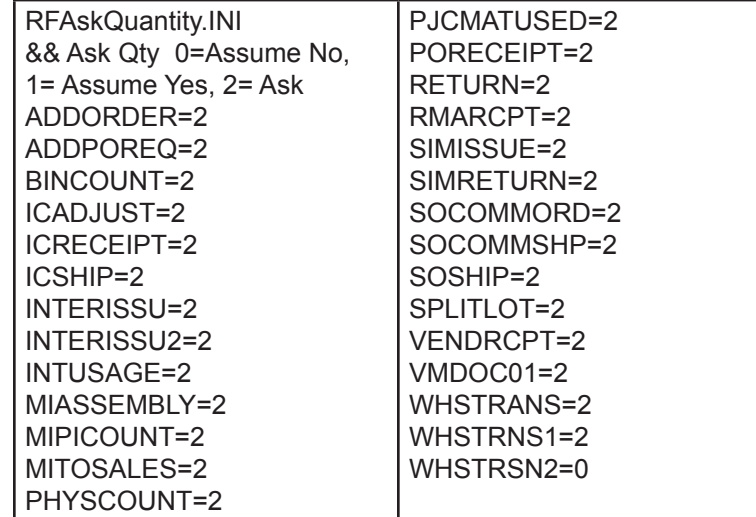